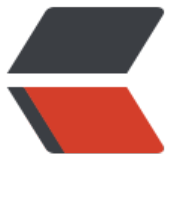

链滴

# springboot [控制](https://ld246.com)台输出调试

作者: crick77

- 原文链接:https://ld246.com/article/1498353994236
- 来源网站:[链滴](https://ld246.com/member/crick77)
- 许可协议:[署名-相同方式共享 4.0 国际 \(CC BY-SA 4.0\)](https://ld246.com/article/1498353994236)

## **控制台输出调试**

为了方便测试,在启动springboot项目后,期望通过控制台输出,查看运行。

此时可以通过让\*\*@SpringBootApplication**类implements CommandLineRunner 者**ApplicationRunner\*\*接口,并实现run方法。

#### **CommandLineRunner**

CommandLineRunner接口的run方法会传递SpringApplication.run()方法中的字符数组参数args。

```
@SpringBootApplication
public class Main implements CommandLineRunner {
```

```
 public static void main(String[] args) {
   System.out.println("main before run");
   SpringApplication.run(Main.class, "param1");
   System.out.println("main after run");
 }
 public void run(String... args) throws Exception {
   System.out.println("args[0]: " + args[0]);
   System.out.println("CommandLineRunner.run()");
 }
```
如果有多个@SpringBootApplication注解类且均实现了**CommandLineRunner**接口,可以通过\*\* Order**注解指定run方法的执行顺序,或者通过实现**Ordered**接口的**getOrder()\*\*方法。 qQ320491

```
package crick.wang.springbootstudy;
```
}

```
import org.springframework.beans.factory.annotation.Autowired;
import org.springframework.boot.CommandLineRunner;
import org.springframework.boot.SpringApplication;
import org.springframework.boot.autoconfigure.SpringBootApplication;
import org.springframework.context.ApplicationContext;
import org.springframework.context.annotation.Bean;
import org.springframework.core.Ordered;
import org.springframework.core.annotation.Order;
```
@SpringBootApplication @Order(2) public class Main implements CommandLineRunner {

```
 public static void main(String[] args) {
   System.out.println("main before run");
   SpringApplication.run(Main.class, "param1");
   System.out.println("main after run");
 }
```

```
 public void run(String... args) throws Exception {
      System.out.println("first args[0]: " + args[0]);
      System.out.println("first CommandLineRunner.run()");
   }
}
@SpringBootApplication
@Order(1)
class SecondMain implements CommandLineRunner {
   public void run(String... args) throws Exception {
      System.out.println("second args[0]: " + args[0]);
      System.out.println("second CommandLineRunner.run()");
   }
}
@SpringBootApplication
class ThirdMain implements CommandLineRunner, Ordered {
   public void run(String... args) throws Exception {
      System.out.println("third args[0]: " + args[0]);
      System.out.println("third CommandLineRunner.run()");
   }
   public int getOrder() {
      return 3;
   }
}
```
#### 执行结果为

- 1. main before run
- 2. second args[0]: param1
- 3. second CommandLineRunner.run()
- 4. first args[0]: param1
- 5. first CommandLineRunner.run()
- 6. third args[0]: param1
- 7. third CommandLineRunner.run()
- 8. main after run

### **ApplicationRunner**

ApplicationRunner接口和CommandLineRunner功能用法一致,唯一不同是对args参数进行了封装 run方法传递参数为ApplicationArguments,可以通过\*\*ApplicationArguments.getSourceArgs()\* 获取字符数组参数args。